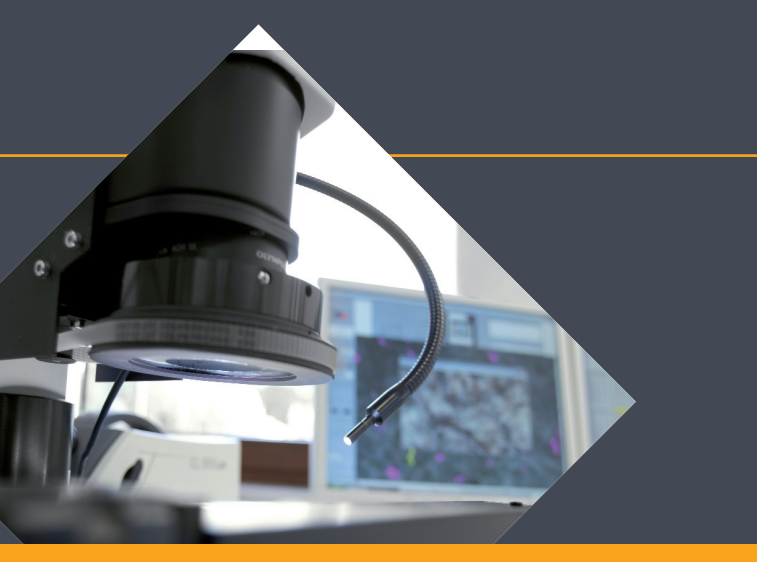

Vorgehensweise bei der Platzierung und Auswertung von Partikelfallen

Sauberkeit Labor für Technische Sauberkeit che<sup>-</sup> PARTIKEL IM FOKUS abor

CleanControlling<sup>:</sup>

#### Schritt für Schritt Anleitung

- Aufbau einer Partikelfalle 3
- Platzierung von Partikelfallen 4
- Partikelfalle auslegen und aktivieren 5
- Auslegezeitraum 6
- Partikelfallen deaktivieren und auswerten 7
- Berechnung der Umgebungssauberkeitszahl oder Illigwert pro Meßpunkt 8
- Ergebnisdarstellung von Partikelfallen (ILLIGWERT) entlang eines Hallenrasters 9

**<**

**<**

**<**

CCC-Code - Component Cleanliness Code nach VDA 19.1 bzw. ISO 16232 10

#### Aufbau einer Partikelfalle

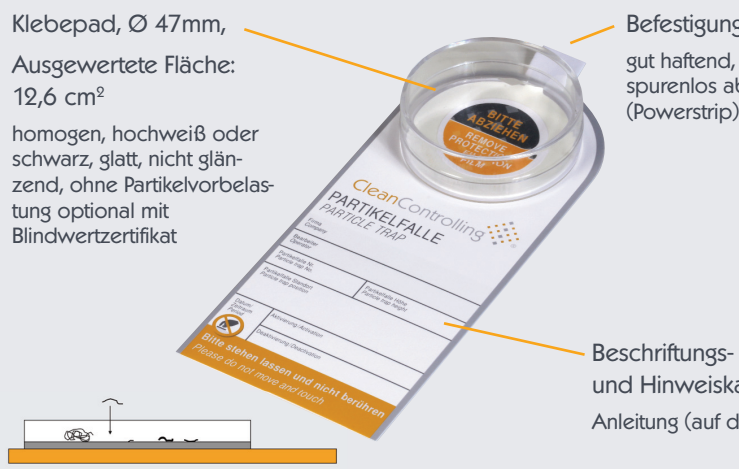

Sedimentierende Partikel sammeln sich auf der klebenden Messfläche

**Befestigungsmittel** gut haftend, leicht und spurenlos ablösbar (Powerstrip)

und Hinweiskarte Anleitung (auf der Rückseite)

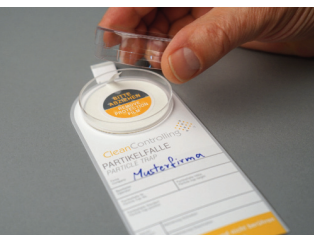

Deckel zum Verschließen nach der Deaktivierung

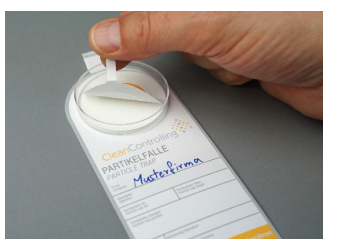

Schutzfolie für die Aktivierung

## Platzierung von Partikelfallen

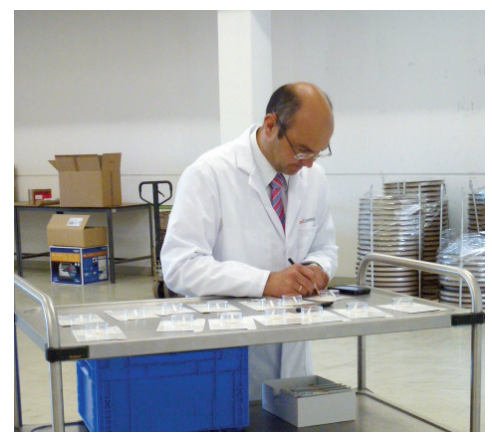

Anbringung

- An partikelrelevanten Stellen mit Bezug zum relevanten Bauteil
- In verschiedenen Höhen z. B. 30cm, 1m, 2m
- Entlang eines Hallenrasters

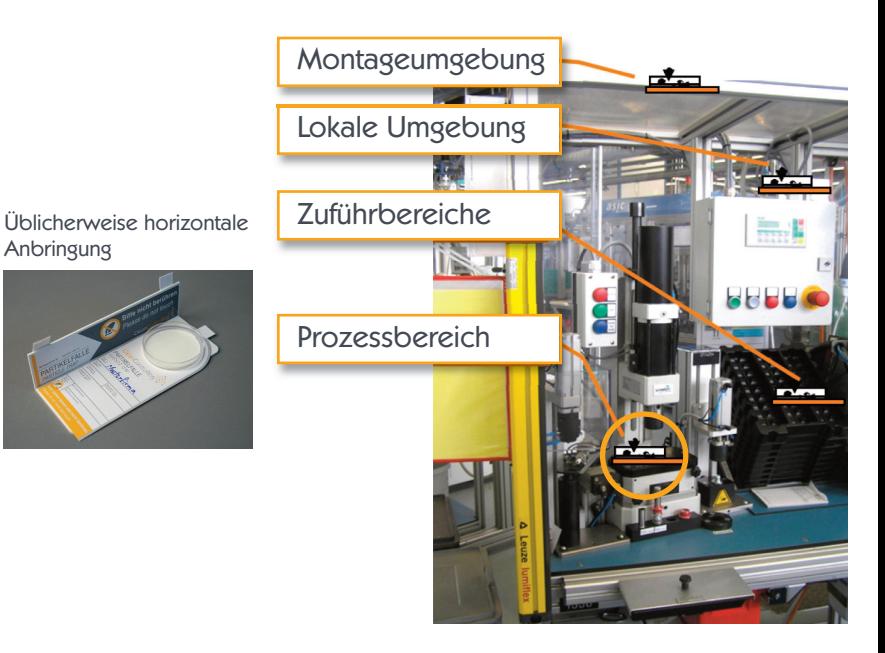

## Partikelfallen auslegen und aktivieren

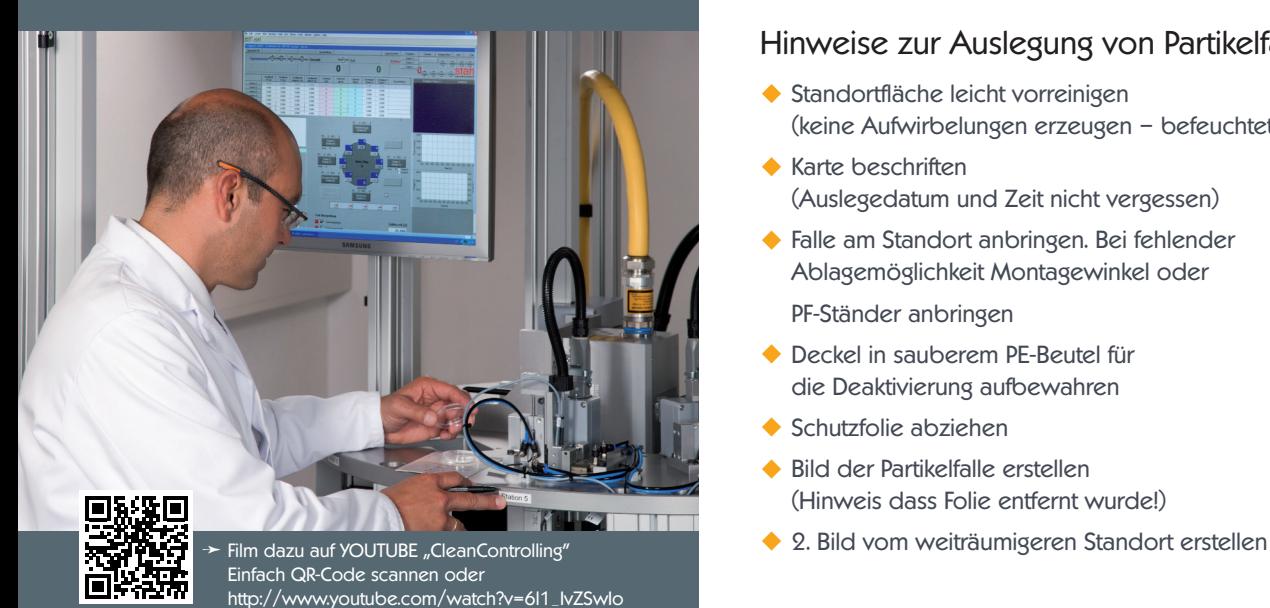

#### Hinweise zur Auslegung von Partikelfallen

- Standortfläche leicht vorreinigen (keine Aufwirbelungen erzeugen – befeuchtetes Tuch)
- Karte beschriften (Auslegedatum und Zeit nicht vergessen)
- Falle am Standort anbringen. Bei fehlender Ablagemöglichkeit Montagewinkel oder

PF-Ständer anbringen

- Deckel in sauberem PE-Beutel für die Deaktivierung aufbewahren
- Schutzfolie abziehen
- Bild der Partikelfalle erstellen (Hinweis dass Folie entfernt wurde!)
- 

#### Auslegezeitraum

#### Liegezeit der Partikelfalle 7-10 Tage

- Kürzere Auslegezeiten sind in Einzelfällen ebenfalls sinnvoll (Blindwertzertifikat beachten bei sehr kurzen Auslegezeiten und geringem Partikelaufkommen!)
- Kontrollgang der Fallenstandorte nach 3 Tagen
- Dokumentation der Besonderheiten im Auslegezeitraum (Produktionszahlen, Umbauten, Wetterbedingungen, Sonderaktionen wie z.B. Ausweichverpackung)
- Bei Graufärbung der Falle besteht die Gefahr, dass diese mikroskopisch nicht ausgewertet werden kann (Überlagerung) => Partikelfalle tauschen
- Partikelfallen mit Fingerabdrücken oder Beschädigungen gegen neue tauschen

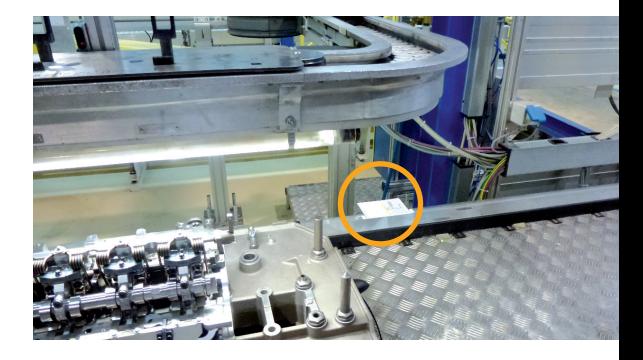

## Partikelfallen deaktivieren und auswerten

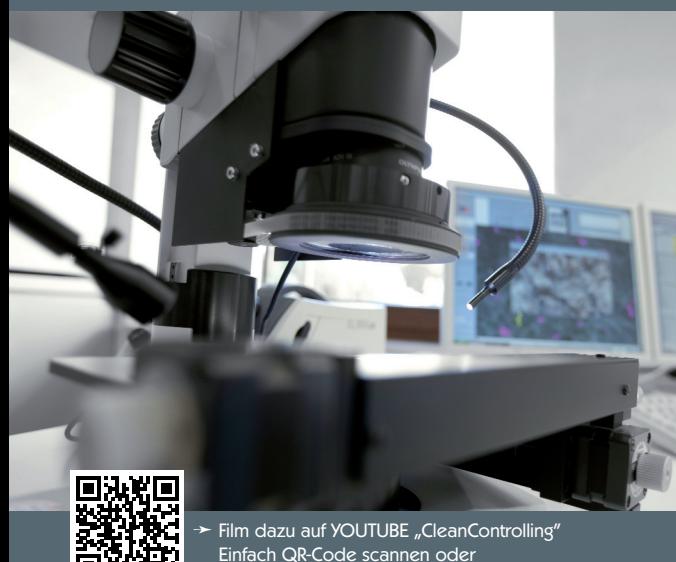

http://www.youtube.com/watch?v=22o23YwVMvc

#### Hinweise zur Deaktivierung von Partikelfallen

- Partikelfalle mit Deckel verschließen
- Datum und Zeit der Deaktivierung auf der Karte dokumentieren
- Optimaler Weise Unterteil und Deckel mit Klebeband an der Trennfläche gegen unbeabsichtigtes öffnen schützen

#### Hinweise zur Auswertung von Partikelfallen

- Stereomikroskopische Auswertung
- Berechnung des Illig-Wertes und Dokumentation der größten Partikel sowie der Partikelverteilung
- Begehung der auffälligen Ergebnisse und Definition von Maßnahmen
- Bestätigungsmessung planen

#### Berechnung der Umgebungssauberkeitszahl oder Illigwert pro Meßpunkt nach VDA 19 Teil 2

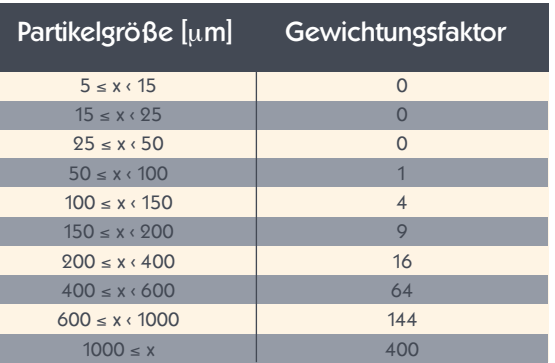

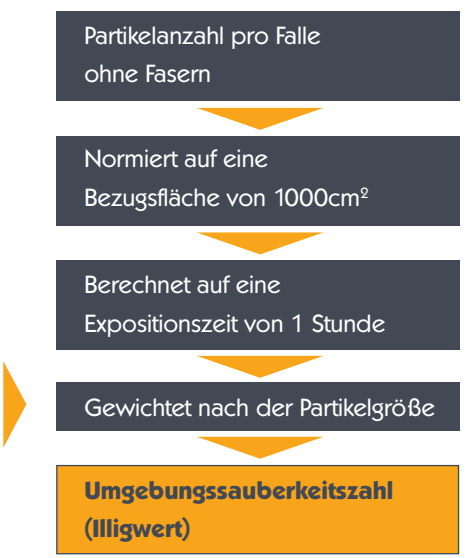

## Ergebnisdarstellung von Partikelfallen entlang eines Hallenrasters

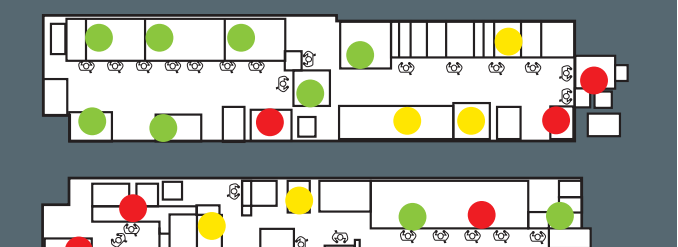

ශ

။ကြား တား တားကား

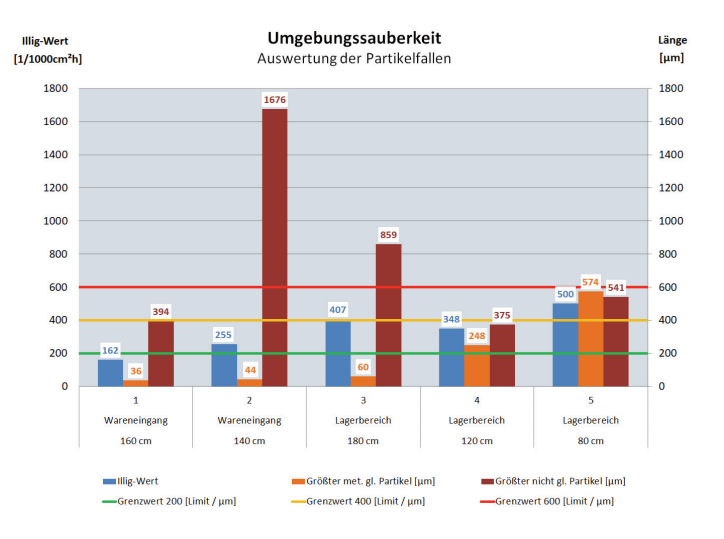

ENTLANG EINES HALLENRASTERSGRAFISCHE DARSTELLUNG  $\overline{C}$ **NHTI** ∩ īπ **GRAFISCHE** fп

**9**

п

Г

п

'n

г

F

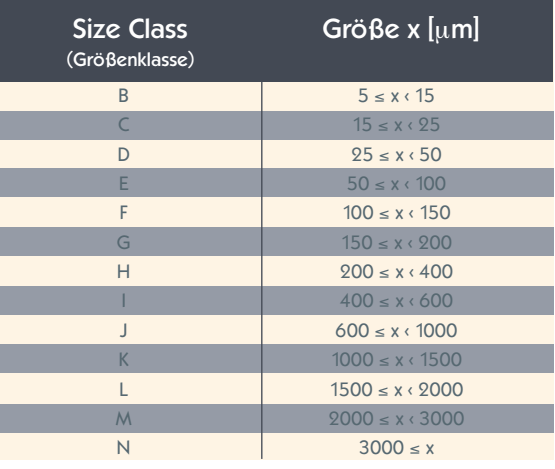

Beispiele: CCC = A(D15/E12/F12/G12/H-I4/J0) CCC = A(E12/F12/GI9/G12/I0/K00) CCC = N(E9000/F-G5000/H-I1500/J50/K10)

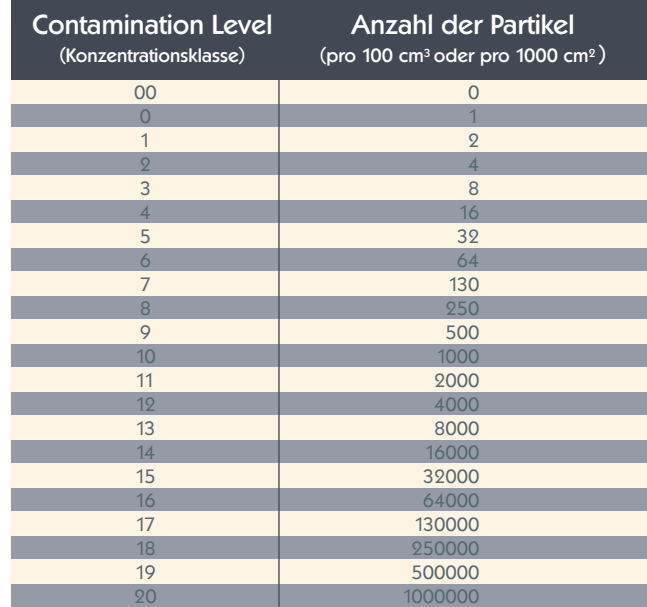

#### Beispiel Aufbau CCC-Code

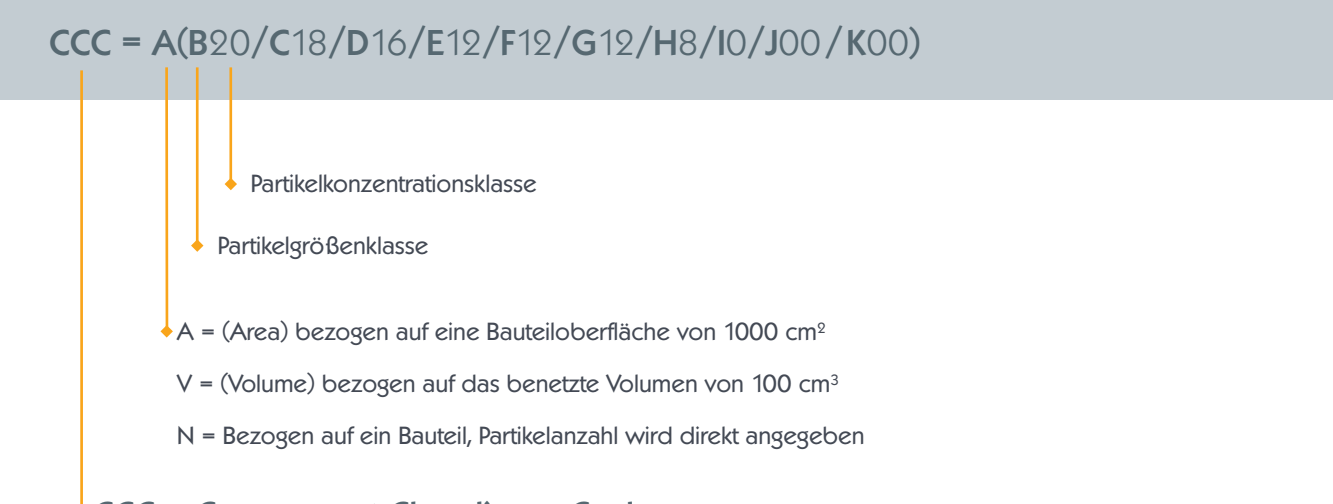

```
\text{CCC} = Component Cleanliness Code
```
**CleanControlling GmbH** Gehrenstraße 11a D-78576 Emmingen-Liptingen

Tel. +49 74 65 / 92 96 78-0 Fax +49 74 65 / 92 96 78-10

info@cleancontrolling.com www.cleancontrolling.com

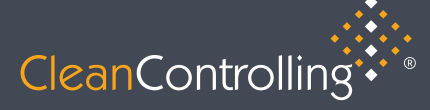

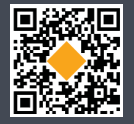

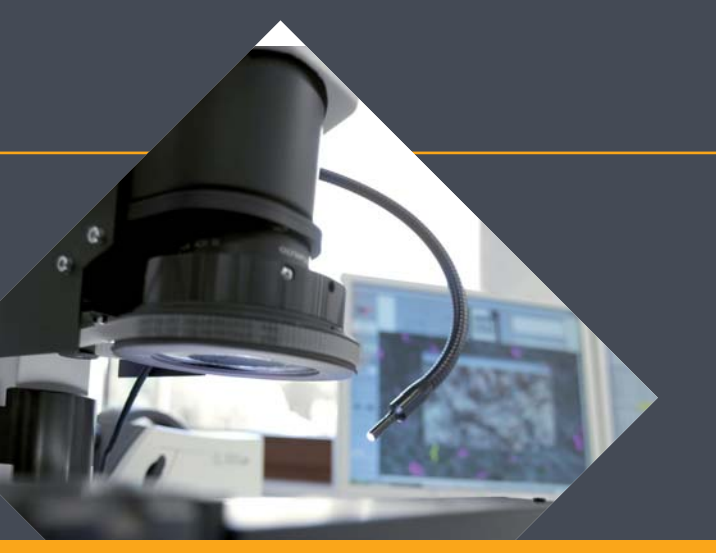

Procedure using Particel-Traps to determine environmental cleanliness nical Cleanliness Laboratory for Technical Cleanliness PARTICLES IN FOCUS

CleanControlling<sup>\*</sup>

#### **Instruction**

- Design of Particle-Traps 3
- Placement of Particle-Traps
- Placing and activating Particle-Traps 5
- Duration of activation 6
- Deactivating and analyzing Particle-Traps 7
- Calculation of the sedimentation count or Illig-Value 8
- Presentation of the Particle-Traps (ILLIG-VALUE) according the layout 9
- CCC-Code Component Cleanliness Code according VDA 19.1 / ISO 16232 10

**<**

**<**

**<**

#### Design of a Particle-Trap

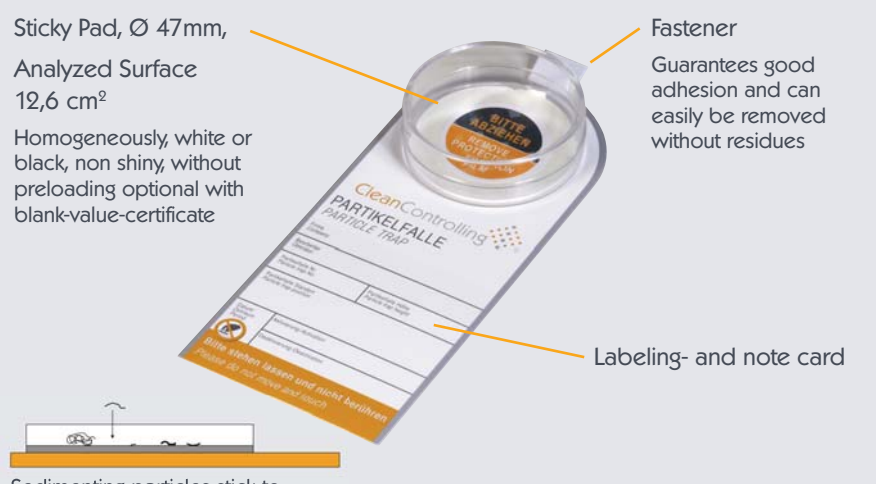

Sedimenting particles stick to the analysing surface

Materialeme

Cover to close the Particel-Trap after deactivation

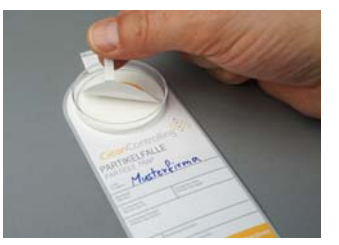

Protection film for activation

#### Placement of Particle-Traps

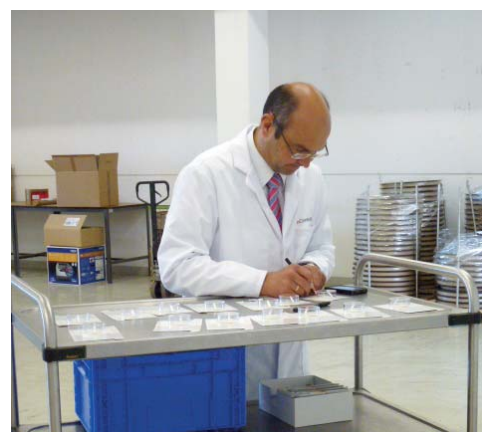

- At particle relevant places with reference to the parts
- In different heights for example 30cm, 1m, 2m
- ◆ According to the layout of the area

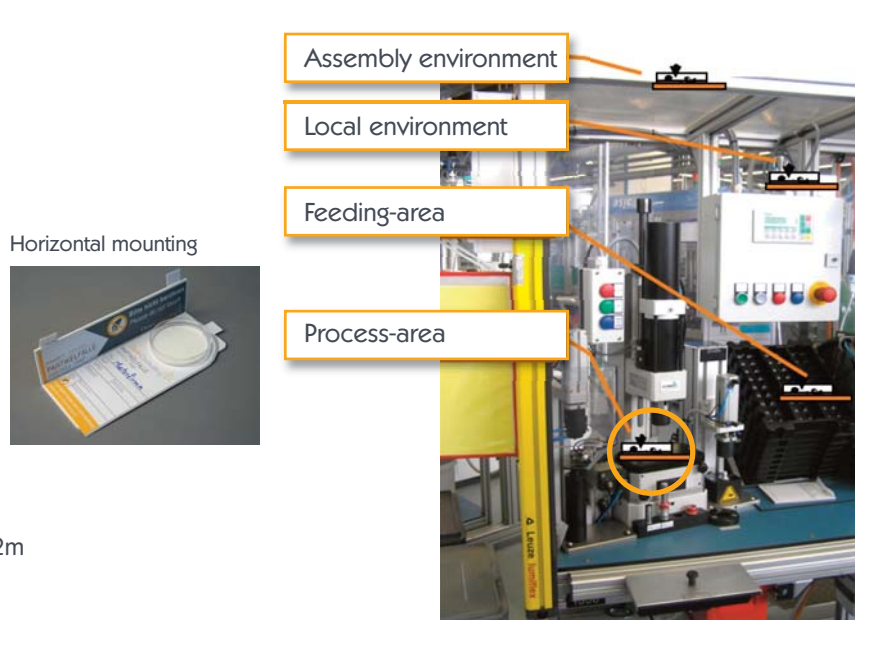

## Placing and activating Particle-Traps

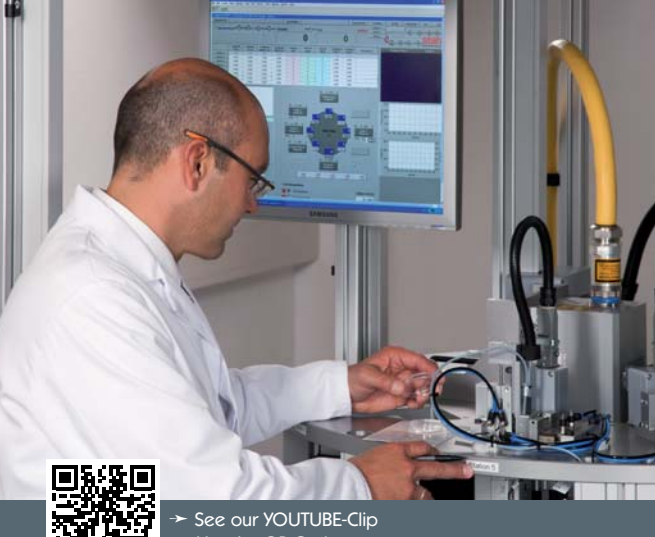

Use the QR-Code or https://www.youtube.com/watch?v=6l1\_IvZSwIo

#### Comment to the placement of Particle-Traps

- Cleaning of the defined area  $\bullet$ (using a wet fabric; don`t generate particle-spreading)
- ◆ Labeling the card (don`t forget date and time of activation)
- $\blacklozenge$  Installation of the Particle-Trap. If necessary use mounting angle or stand!
- $\blacklozenge$  Store cover in a clean plastic bag until deactivation
- Remove protection film
- Take a picture of the Particle-Trap in the activated status
- Take another picture of the Particle-Trap with the environment

#### Duration of activation

- Examination time of the Particle-Trap is 7-10 days
- ◆ Shorter examination times are possible and useful in some cases (Please keep in mind the blank-value-criterion)
- $\blacklozenge$  It is recommended to check all Particle-Traps after 3 days of activation
- ◆ Documentation of particularities during examination time (Production figures, modifications, changes in process)
- $\triangle$  If the analyzed surface of the Particle-Trap gets grey there is a risk that it won`t be able to analyze due to occupancy
- Particle-Traps with finger prints or damages should be exchanged with new ones

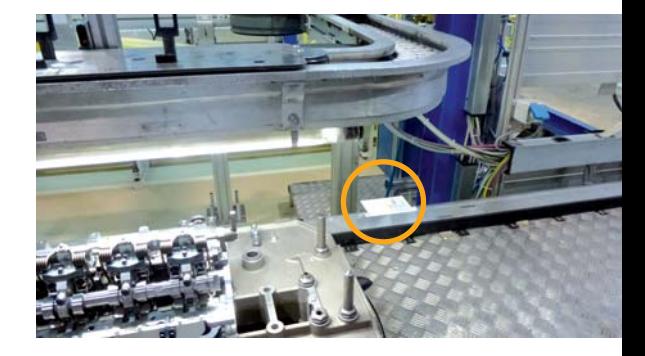

## Deactivating and analyzing Particle-Traps

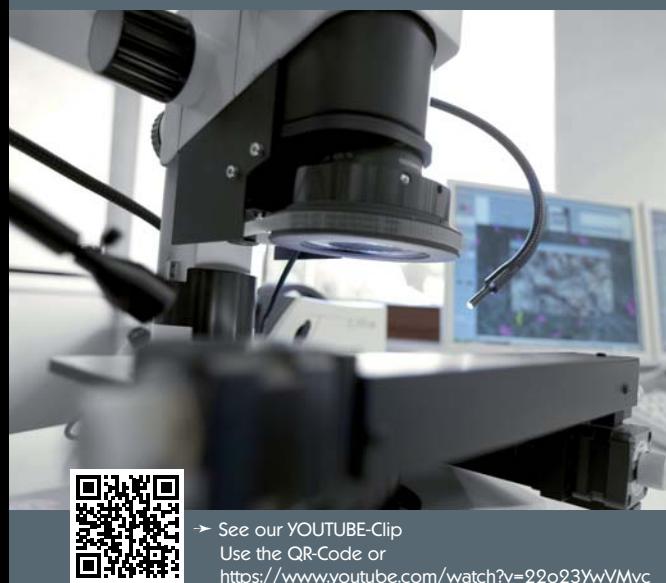

#### Comment to deactivation of Particle-Traps

- Close Particle-Trap with the cover  $\bullet$
- Document date and time of deactivation on the card
- Make sure that the cover cannot remove unintentionally

#### Comment to Analysis of Particle-Traps

- Microscopic analysis
- Calculation of the Illig-Value and documentation of the biggest particles and the particle distribution
- Assessment of the unexpected results and definition of measures
- Determine confirmation analysis

#### Calculation of the sedimentation count or ILLIG-Value for each Particle-Trap according VDA 19 Part 2

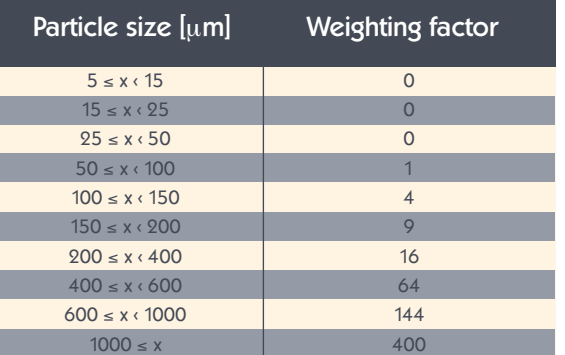

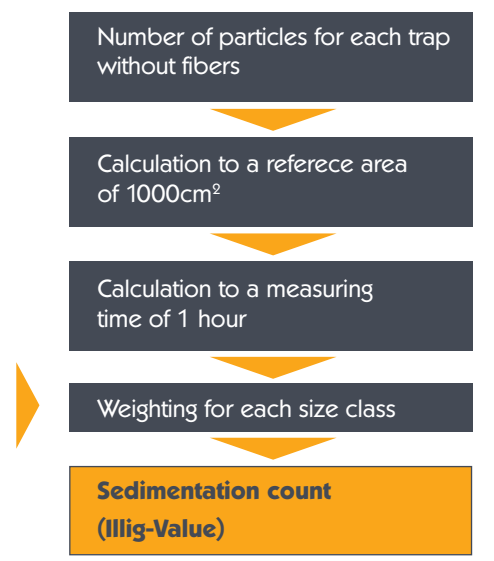

## Presentation of the Particle-Traps (ILLIG-VALUE) according the layout

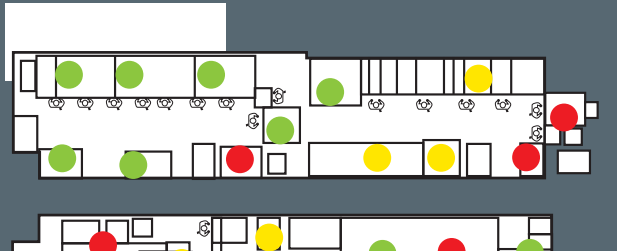

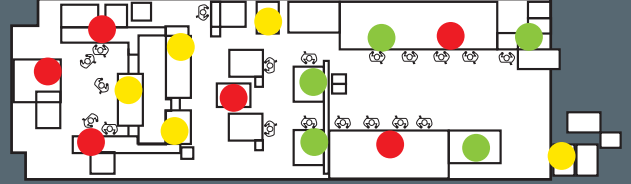

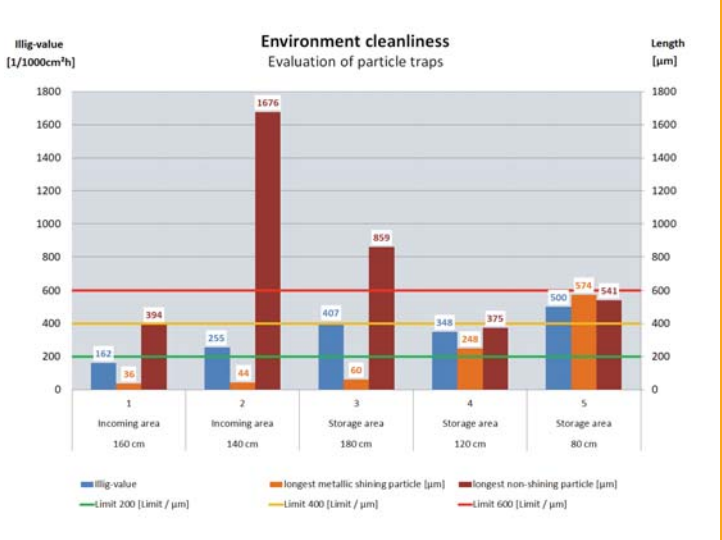

# OF THE PRESENTATION OF THE PARTICLE -TRAPS $\overline{\subset}$ PRESEN  $\bar{\overline{R}}$  $\sim$

#### **9**

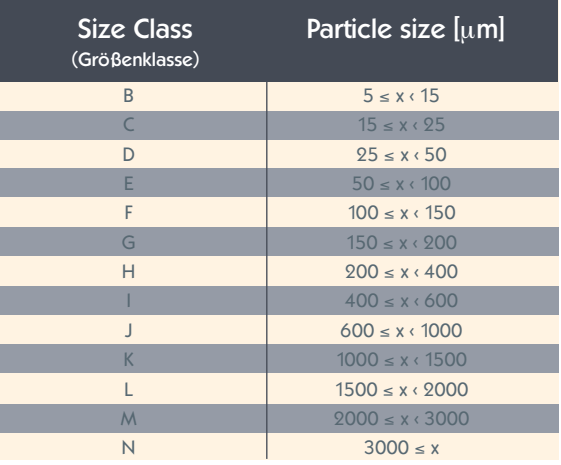

Examples: CCC = A(D15/E12/F12/ G12/H - I 4/J0) CCC = A(E12/F12/GI9/ G12/I 0/K00) CCC = N(E9000/F-G5000/H-I1500/ J50/K10)

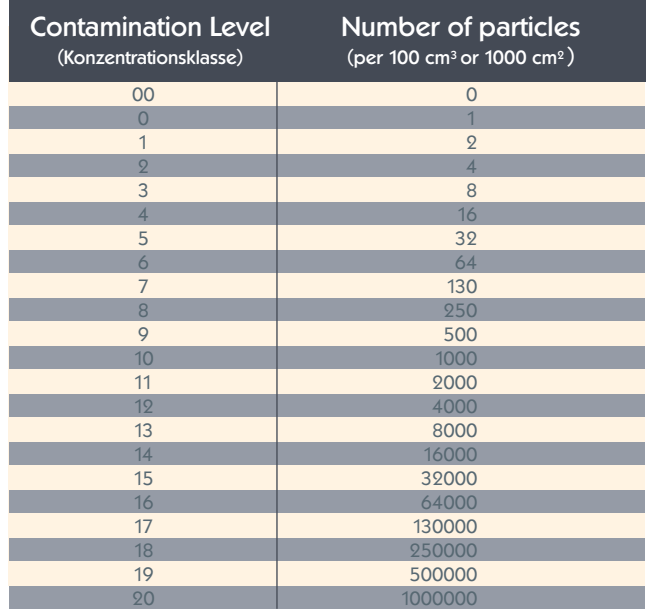

#### Example of CCC-Code

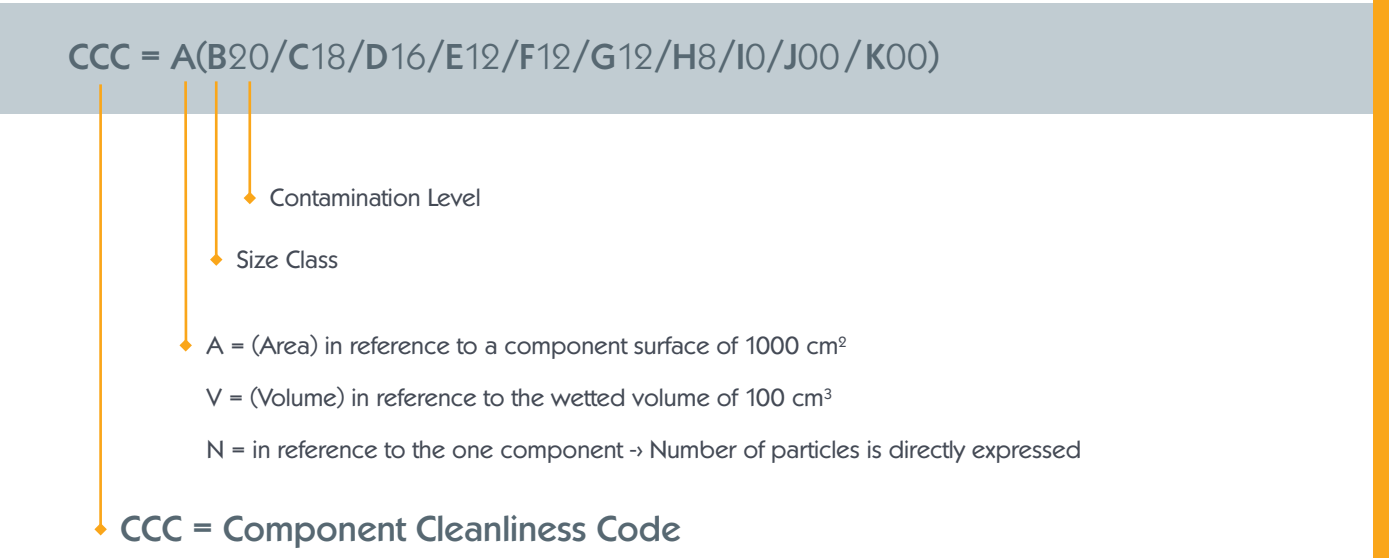

**CleanControlling GmbH** Gehrenstrasse 11a D-78576 Emmingen-Liptingen

Tel. +49 74 65 / 92 96 78-0 Fax +49 74 65 / 92 96 78-10

info@cleancontrolling.com www.cleancontrolling.com

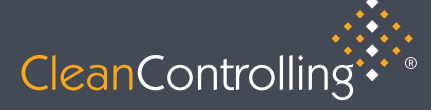

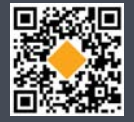